## **Scheduler Sandbox**

The Sandbox is an instance of the Scheduler application that is available for you to explore and learn how to navigate the system.

## [Access the Sandbox Here](https://demo.hccrc.catalyst.harvard.edu/scheduler/)

Anyone can access the Sandbox and with a variety of roles! ([Learn about the different roles.](https://harvardcatalyst.zendesk.com/hc/en-us/articles/209537183-Scheduler-Roles-Permissions))

## **The password for all Sandbox roles/usernames is:** Password8)

Please note that there is a parenthesis at the end of the password.

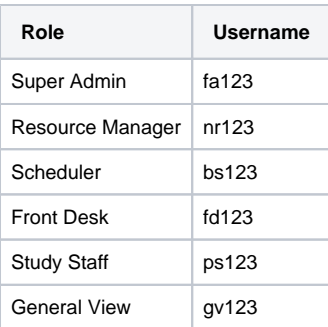

**IMPORTANT ALL DO NOT put any patient data in the Sandbox system.** 

- Data is purged nightly (around 2:00 AM Eastern) and the system is re-populated with our test data.
- The test data we use to re-populate the sandbox does not include any real data.
- Since the login information to the Sandbox is shared, please do not reset or change the password for any of the roles/usernames below.

For any assistance with the Scheduler Sandbox, please submit a [Zendesk](https://harvardcatalyst.zendesk.com) support ticket.